<span id="page-0-0"></span>Applications distribuées - 3 Java RMI Module RCPI01

Sebastien.Kramm@univ-rouen.fr

IUT R&T Rouen

2018-2019

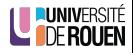

S. Kramm (IUT R&T Rouen) [Appl. distribuées - 3](#page-24-0) 2018-2019 1/20

# <span id="page-1-0"></span>**Sommaire**

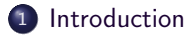

<sup>2</sup> [Concepts et description](#page-6-0)

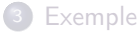

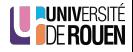

S. Kramm (IUT R&T Rouen) [Appl. distribuées - 3](#page-0-0) 2018-2019 2/20

[Introduction](#page-1-0)

## **Introduction**

- Java RMI : une API "orientée objet" permettant la construction d'applications distribuées en masquant les aspects transport.
- Objectif de ce CM/TP : présentation rapide des possibilités de cette techno.

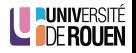

## Problématique : Programmation Orientée Objet

POO classique : on manipule des objets instanciés dans la mémoire de la machine.

```
Voiture v = new Volume();
v. Demarrer () ;
v. Accelerer () ;
```
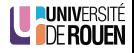

## Problématique : Programmation Orientée Objet

POO classique : on manipule des objets instanciés dans la mémoire de la machine.

```
Voiture v = new Volume();
v. Demarrer () ;
v. Accelerer () ;
```
Applications réparties : les objets sont sur d'autres machines ⇒ Comment accéder à ces objets ? ? ?

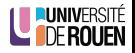

## Problématique : Programmation Orientée Objet

POO classique : on manipule des objets instanciés dans la mémoire de la machine.

```
Voiture v = new Volume();
v. Demarrer () ;
v. Accelerer () ;
```
- Applications réparties : les objets sont sur d'autres machines ⇒ Comment accéder à ces objets ? ? ?
- Solution Java: RMI (Remote Method Invocation) [https://docs.oracle.com/javase/7/docs/api/java/rmi/package](https://docs.oracle.com/javase/7/docs/api/java/rmi/package-summary.html)[summary.html](https://docs.oracle.com/javase/7/docs/api/java/rmi/package-summary.html)

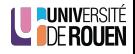

# <span id="page-6-0"></span>**Sommaire**

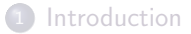

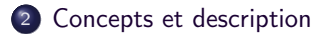

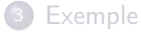

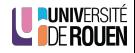

S. Kramm (IUT R&T Rouen) [Appl. distribuées - 3](#page-0-0) 2018-2019 5 / 20

## Java RMI

- API Java permettant de manipuler des objets distants de la même façon que sur la machine locale.
	- Un serveur instancie des objets en mémoire.
	- Un client (distant) accède aux objets via une interface, et peut invoquer des méthodes dessus.
- Solution "tout Java", contrairement à CORBA qui peut manipuler des objets à distance avec n'importe quel langage.
- Mais beaucoup plus simple à mettre en œuvre.

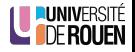

### Vue en couches

- Les connexions et les transferts de données dans RMI sont effectués par Java sur TCP/IP grâce à un protocole normalisé :
	- JRMP (Java Remote Method Protocol)
	- o ou RMI-IIOP (Internet Inter-Orb Protocol), protocole hérité de CORBA
- Une couche intermédiaire (RRL : Remote Reference Layer) permet de fournir un service de **nommage**, permettant de localiser les objets via un nom.

(appellée aussi "registre RMI")

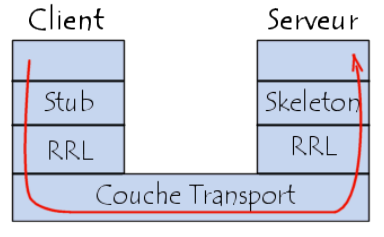

source :CCM

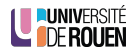

# Organisation logique & vocabulaire

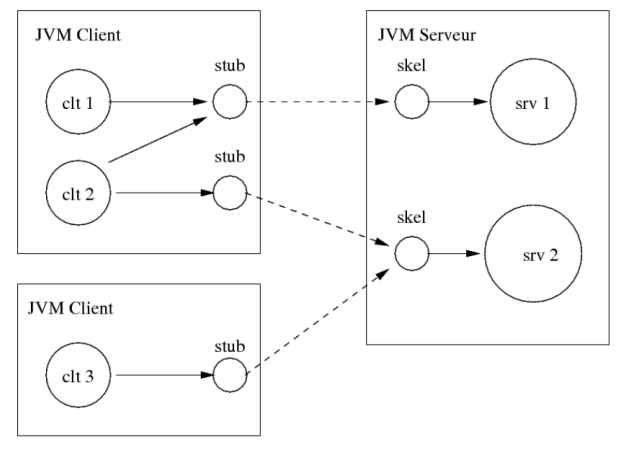

src : JL Massat

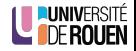

### Ecrire une application répartie en RMI

- Pour chaque objet partagé, il faudra définir :
	- une classe "interface",
	- une classe d'implémentation de l'interface.
- Il faudra en sus écrire deux programmes (fonctions main()) :
	- le serveur, qui devra instancier les objets et les mettre à disposition,
	- le client.
- Compilation : tout sur machine de dev., deploiement à prévoir
- A l'éxécution, il faudra, dans l'ordre :
	- **1** lancer le service d'annuaire (commande rmiregistry),
	- lancer le serveur.
	- **3** lancer le client.

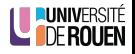

### Attributs publics ?

L'accès aux attributs publics de l'OD n'est pas possible : ils ne sont pas décrits dans l'interface distante

⇒ Il faut écrire des méthodes ("getters" et "setters") pour consulter et/ou modifier les attributs d'un OD, et déclarer ces accesseurs dans l'interface.

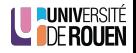

## Attributs publics ?

L'accès aux attributs publics de l'OD n'est pas possible : ils ne sont pas décrits dans l'interface distante ⇒ Il faut écrire des méthodes ("getters" et "setters") pour consulter et/ou

modifier les attributs d'un OD, et déclarer ces accesseurs dans l'interface.

```
public class MonMachin ...
{
    public int maValeur ;
    public int getMaValeur () {
        return maValeur ;
    }
}
```
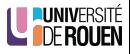

# <span id="page-13-0"></span>**Sommaire**

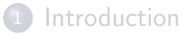

<sup>2</sup> [Concepts et description](#page-6-0)

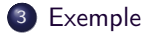

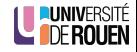

### Exemple : Hello World

Cahier des charges :

Ecrire un programme qui exécute sur un objet sa méthode getMessage() (qui renvoie "Hello World") et afficher la valeur renvoyée.

- Version locale, non distribuée : tout sur la même machine, 2 fichiers (programme + classe de l'objet).
- Version distribuée avec Java RMI :
	- l'objet est crée sur une machine (serveur), qui est en attente
	- une autre machine (client) accède à l'objet sur le serveur et exécute la méthode sur l'objet
	- le client affiche la valeur renvoyée
	- ⇒ Il faudra 4 fichiers source.

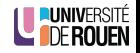

### Version locale (SANS Java RMI)

Le programme (inséré dans main()) :

```
Objet ob = new Objet(); // creation
String msg = ob . getMessage () ; // appel de la méthode
System . out . println ( msg ) ; // affichage
```
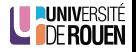

### Version locale (SANS Java RMI)

Le programme (inséré dans main()) :

```
Objet ob = new Objet(); // creation
String msg = ob . getMessage () ; // appel de la méthode
System . out . println ( msg ) ; // affichage
```
**o** La classe :

```
public class Objet
{
    public String getMessage ()
    {
        return "Hello World";
    }
}
```
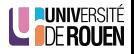

## Version locale (SANS Java RMI)

Le programme (inséré dans main()) :

```
Objet ob = new Objet(); // creation
String msg = ob . getMessage () ; // appel de la méthode
System . out . println ( msg ) ; // affichage
```
**o** La classe :

```
public class Objet
{
    public String getMessage ()
    {
         return " Hello World " ;
    }
}
```
Implique que la classe et le programme soient sur la même machine et compilés ensemble.

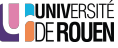

## Version distribuée 1/4 : programme serveur

• Programme qui crée l'objet RmiObjet et le met à disposition via le service de nommage avec le nom  $\mod$ 

```
public class RmiServer
ſ
   public static void main (String args [] ) throws
       Exception
   ſ
      RmiObjet obj = new RmiObjet();
      Naming.bind( "//localhost/monOD", obj );
   <sup>}</sup>
ł
```
Rem : La dernière ligne lance un thread caché, qui va créer l'objet et le maintenir en vie : le programme ne va pas s'arrêter.

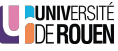

## Version distribuée 2/4 : programme client

- $\bullet$  Récupération d'un objet  $|$  obj  $|$  de type  $|$  ObjetIntf via le service de nom,  $\hat{a}$  partir du nom monOD
- $\bullet$  Exécution de sa méthode getMessage() et affichage du résultat.

```
public class RmiClient {
  public static void main (String args []) throws Exception
    ObjetIntf obj
        = (ObjetIntf)Naming.lookup( "//localhost/monOD" );
    String msg = obj.getMessage();
    System.out.println(msg);
 \mathcal{F}λ
```
Rem : les sauts de ligne sont ici juste pour la pagination !

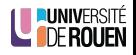

## Version distribuée 3/4 : interface de l'objet

Ne fait que énumerer ce que l'objet peut faire (liste des fonctions, sans le code).

- Interface de l'objet :
	- $\bullet$  Ecriture d'une classe ObjetIntf de type interface
	- $\bullet$  "étend" la classe Java Remote avec une méthode getMessage() (non définie ici !)

public interface ObjetIntf extends Remote ſ public String getMessage () throws RemoteException; J.

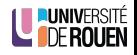

# Version distribuée 4/4 : implémentation de l'objet

Doit fournir un constructeur (même vide), qui lancera l'exception  $R$ emoteException() en cas de problème.

```
public class RmiObjet
    extends UnicastRemoteObject // classe Java
    implements ObjetIntf // mon interface
\overline{f}// constructeur (vide ici)
    public RmiObjet () throws RemoteException
    \{ \}// implementation de la fonction
    public String getMessage() {
        return "Hello World";
    }
ł
```
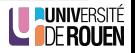

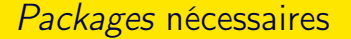

En pratique : dans les sources, il faudra importer le package RMI via les lignes suivantes :

```
import java . rmi .*;
import java . rmi . server .*;
import java.rmi. Naming.*;
```
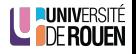

### Lancement du service de nommage

- Avant de lancer le serveur, il faut que le service soit lancé en mémoire. Ceci se fait depuis le shell :
	- Sous Linux : miregistry&
	- Sous Windows : start rmiregistry
- Alternative : on peut aussi faire en sorte que ce soit le serveur qui le lance au démarrage, via le code suivant :

(1099 = port par défaut du service RMI)

```
try {
    LocateRegistry . createRegistry (1099) ;
    System . out . println ( " RMI registry created " ) ;
}
catch (RemoteException e) {
    System . out . println ( " RMI registry already
        exists.");
}
```
Rem : il faudra ajouter la ligne import java.rmi.Registry.\*;

## <span id="page-24-0"></span>Service de nommage : compléments

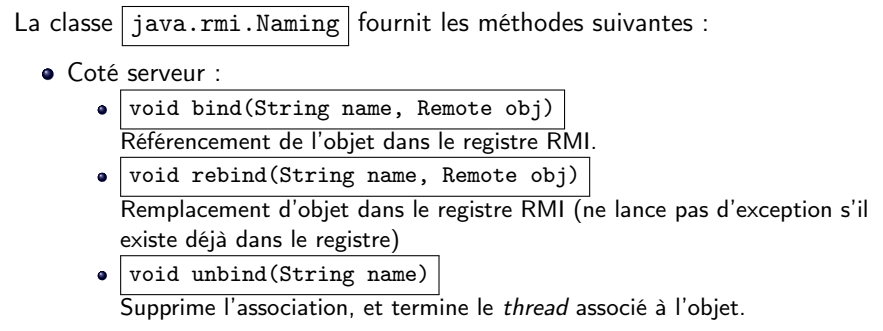

- Coté client :
	- Remote lookup(String name) ۰ Renvoie une référence sur un objet distant (un "stub") dans le registre RMI, à partir de son nom complet.
	- String[] list(String name)  $\bullet$ Renvoie un tableau contenant les noms de tous les objets distants contenus dans le registre RMI